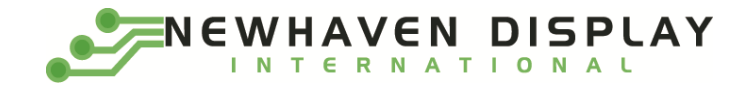

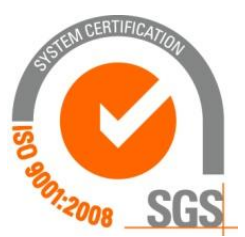

# **NHD-0216MW-IB3**

## **Character OLED Display Module**

NHD- Newhaven Display 0216- 2 Lines x 16 Characters

- MW- Character OLED Module
- I- Model
- B- Blue
- 3- 2.4V~5.5V Supply Voltage

**Newhaven Display International, Inc. 2661 Galvin Ct. Elgin IL, 60124 Ph: 847-844-8795 Fax: 847-844-8796**

#### **Document Revision History**

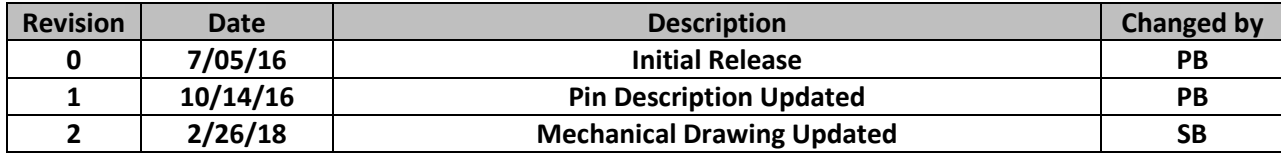

#### **Functions and Features**

- **2 lines x 16 characters**
- **Built-in LCD comparable controller**
- **I²C MPU interface**
- **2.8V or 5.0V operation**
- **RoHS compliant**
- **Slim design**
- **Low Power**
- **Ultra-High Contrast**

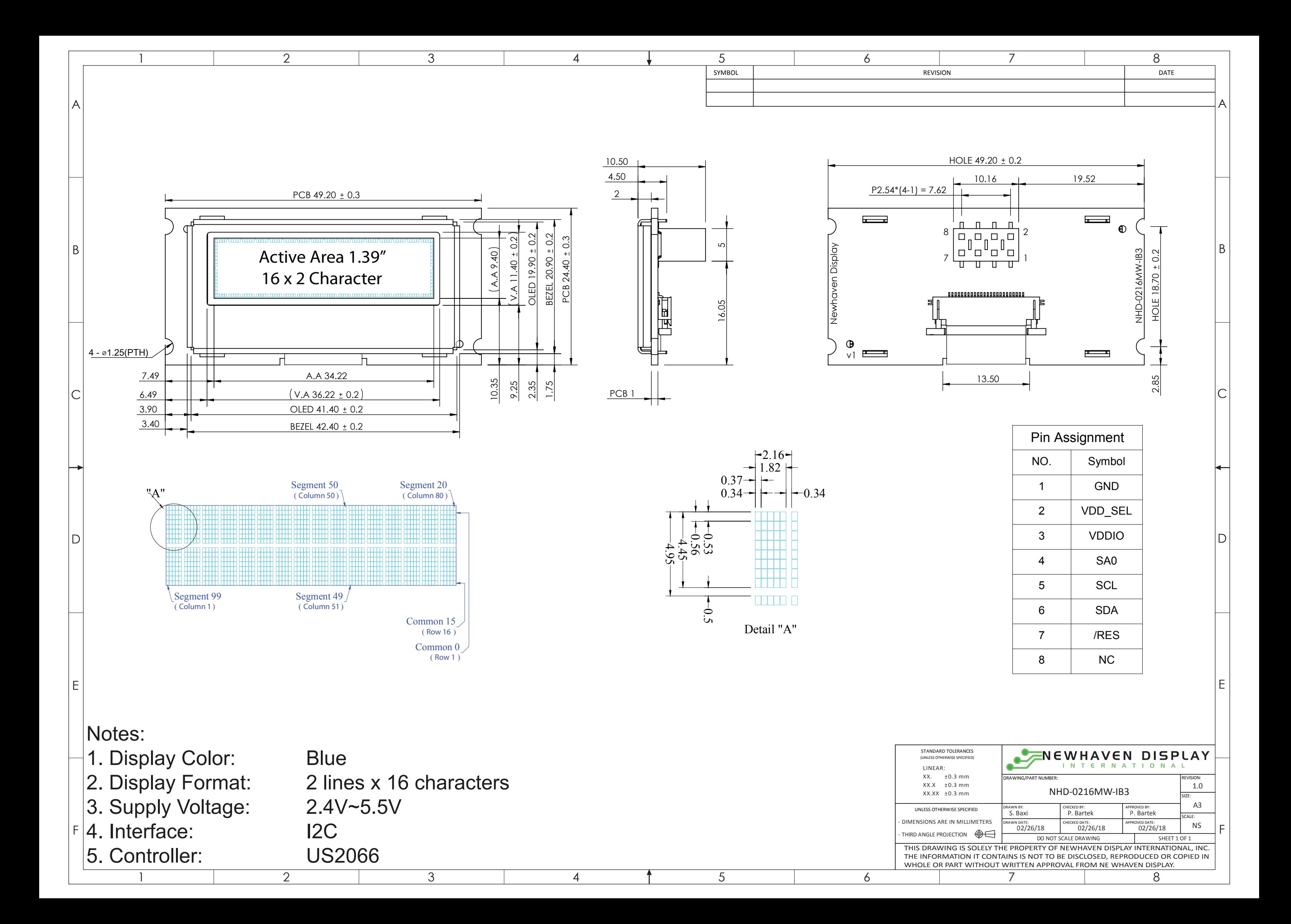

## **Pin Description**

#### **I²C Interface:**

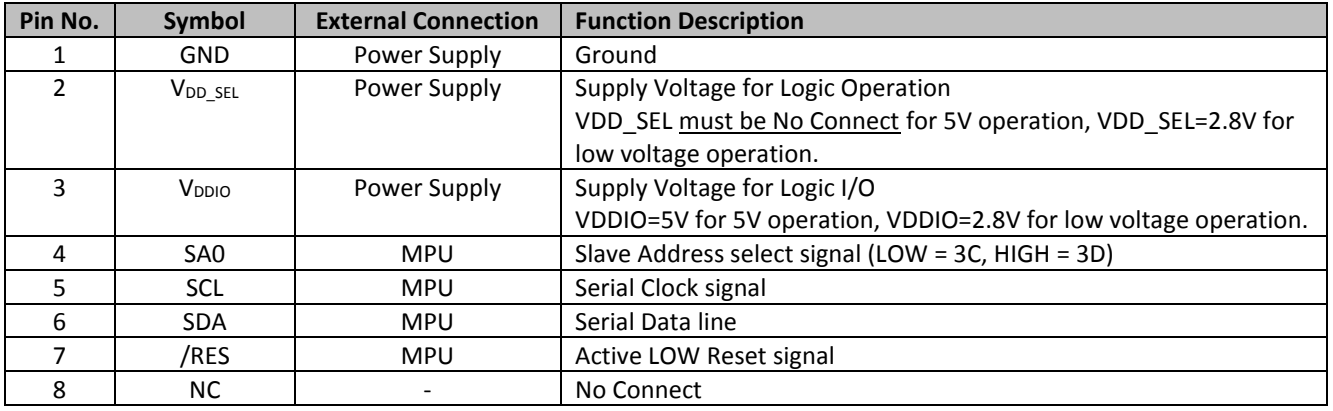

## 5V I/O Regulator Jumper Select

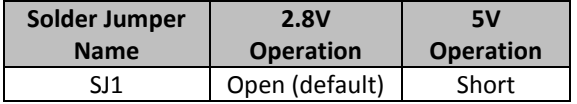

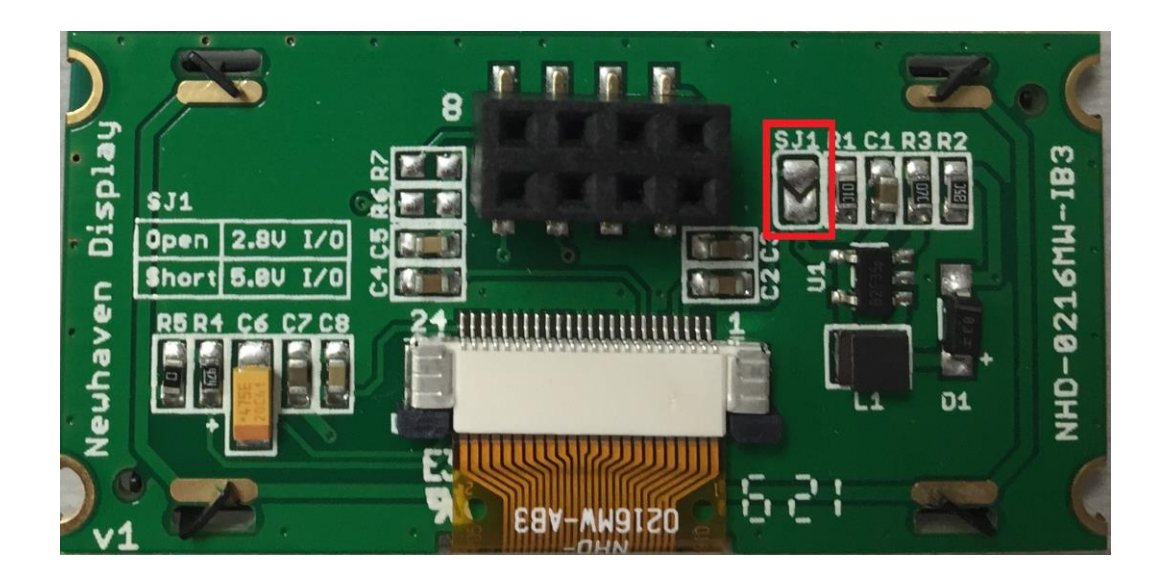

## **Wiring Diagram**

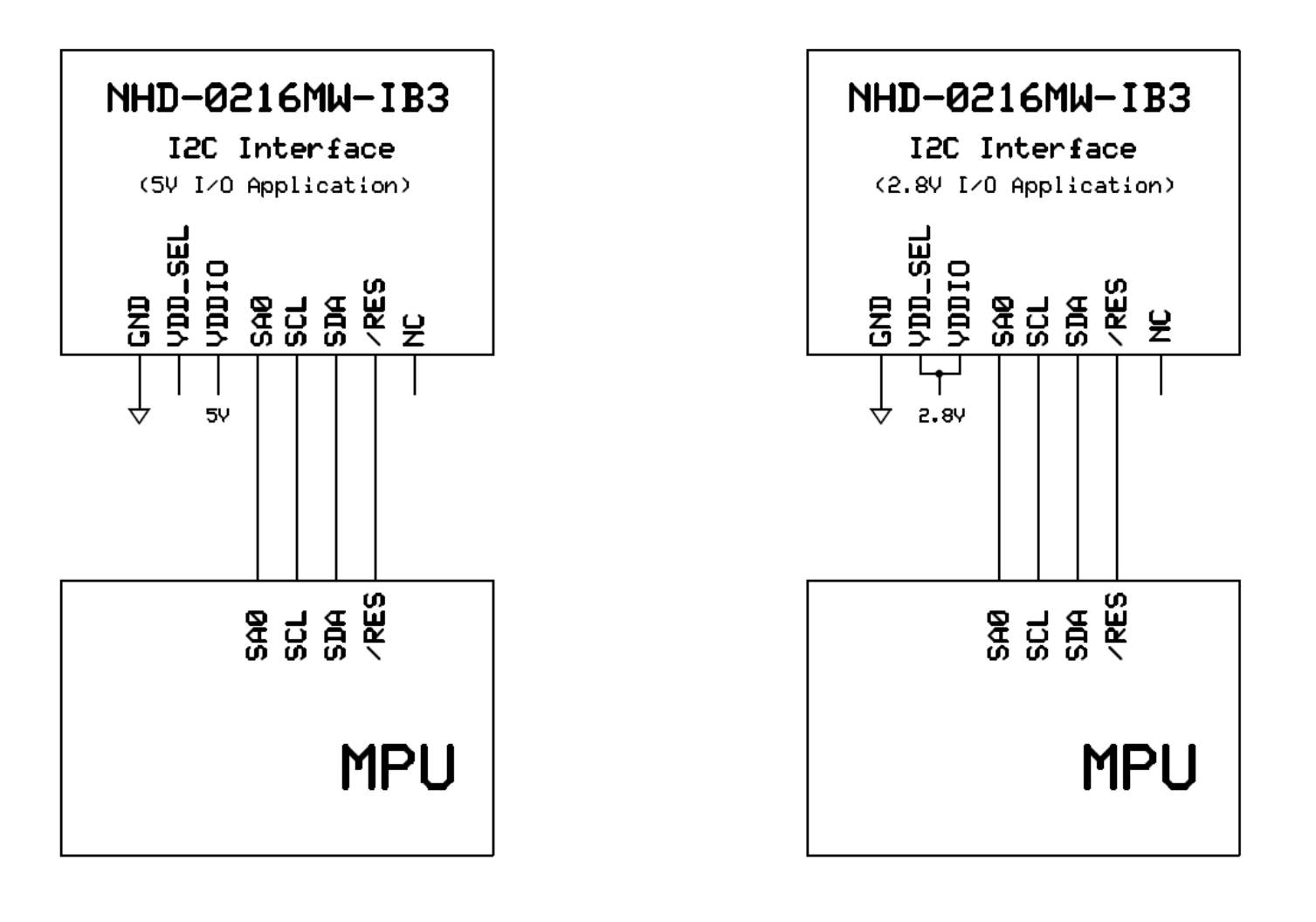

## **Electrical Characteristics**

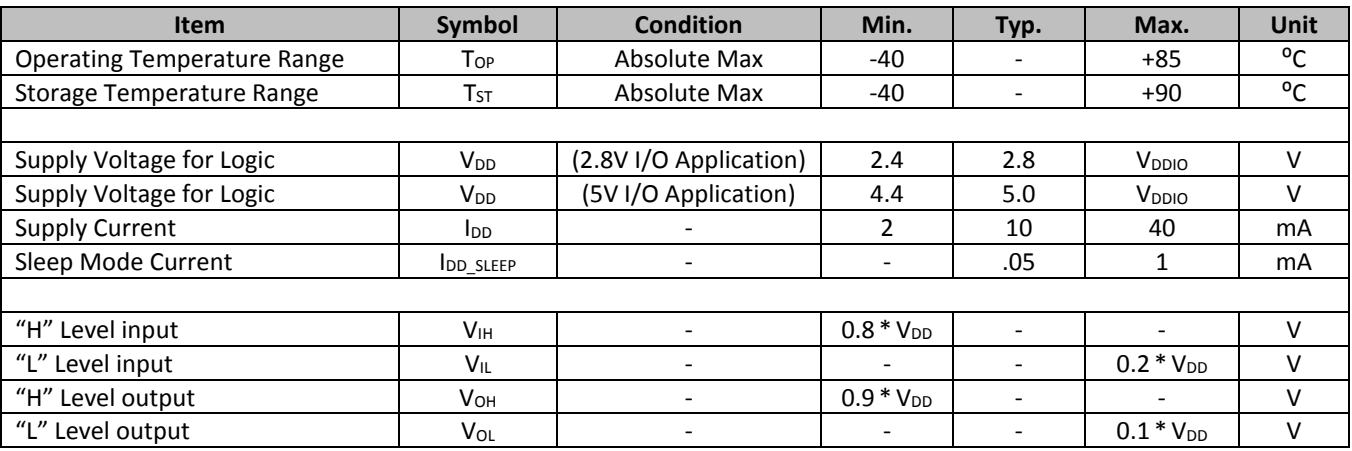

## **Optical Characteristics**

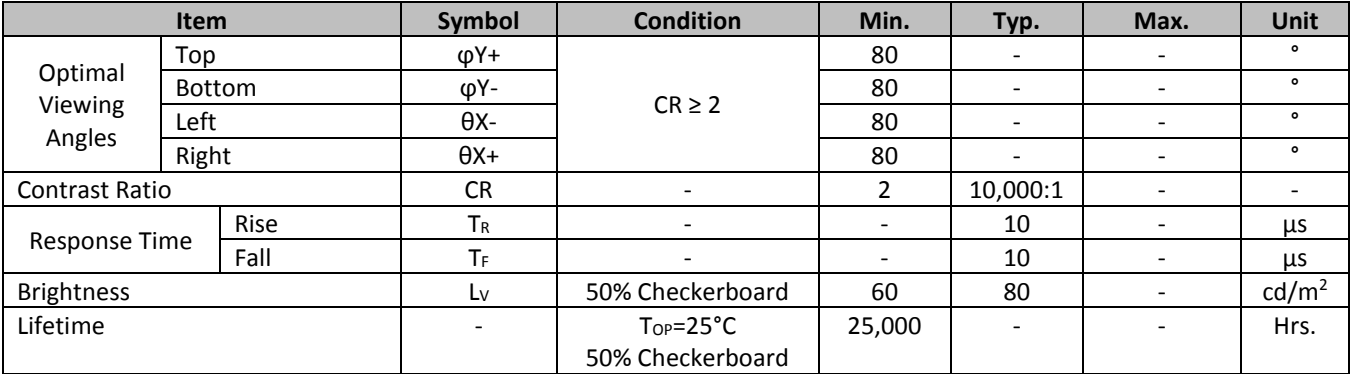

**Note**: Lifetime at typical temperature is based on accelerated high-temperature operation. Lifetime is tested at average 50% pixels on and is rated as Hours until **Half-Brightness**. The Display OFF command can be used to extend the lifetime of the display.

Luminance of active pixels will degrade faster than inactive pixels. Residual (burn-in) images may occur. To avoid this, every pixel should be illuminated uniformly.

## **Controller Information**

Built-in US2066 controller. Please download specification at [http://www.newhavendisplay.com/app\\_notes/US2066.pdf](http://www.newhavendisplay.com/app_notes/US2066.pdf)

#### **DDRAM Address**

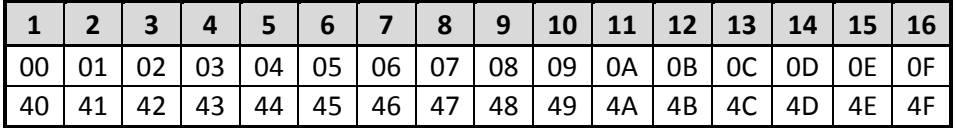

i.

## **Table of Commands**

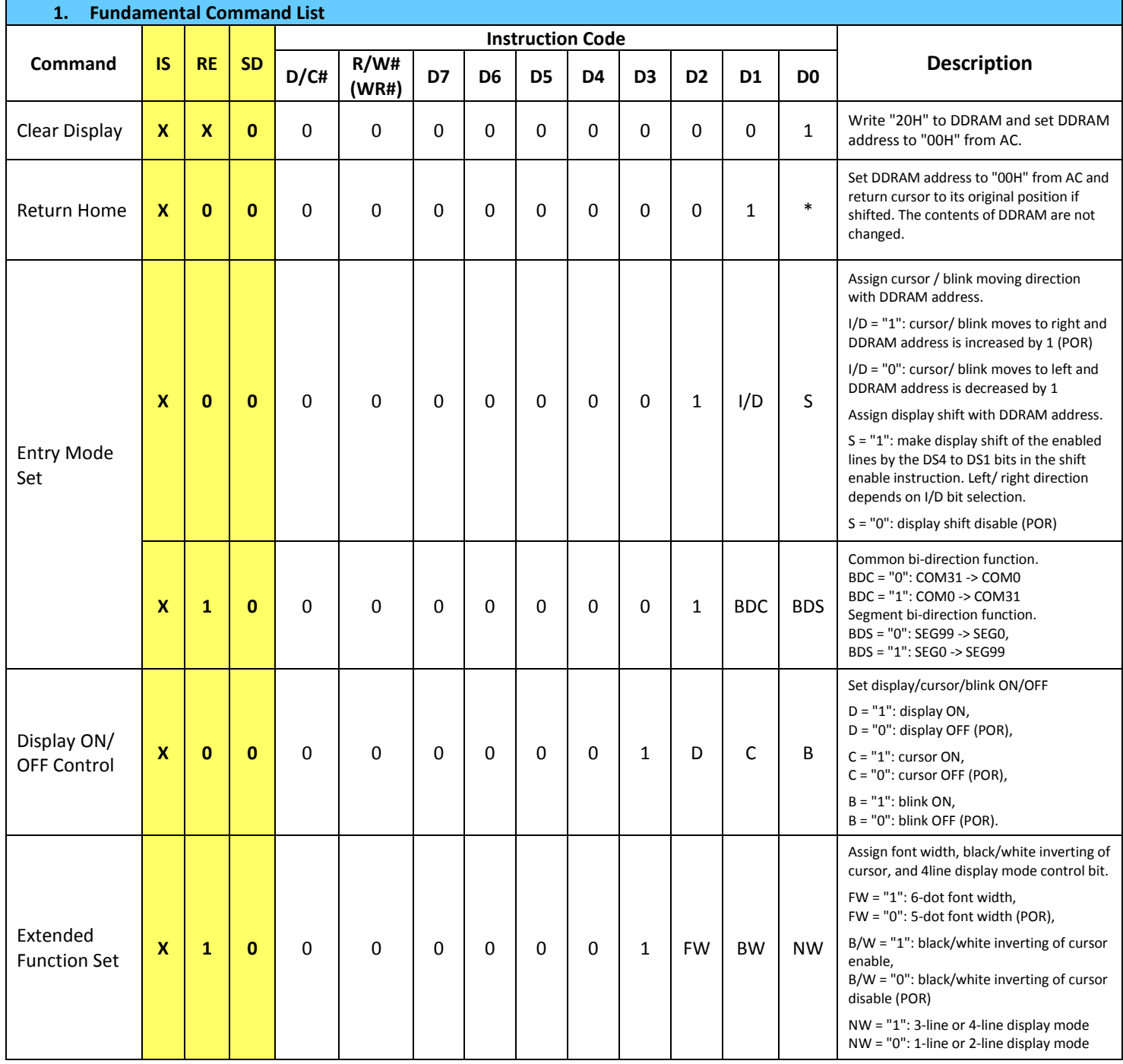

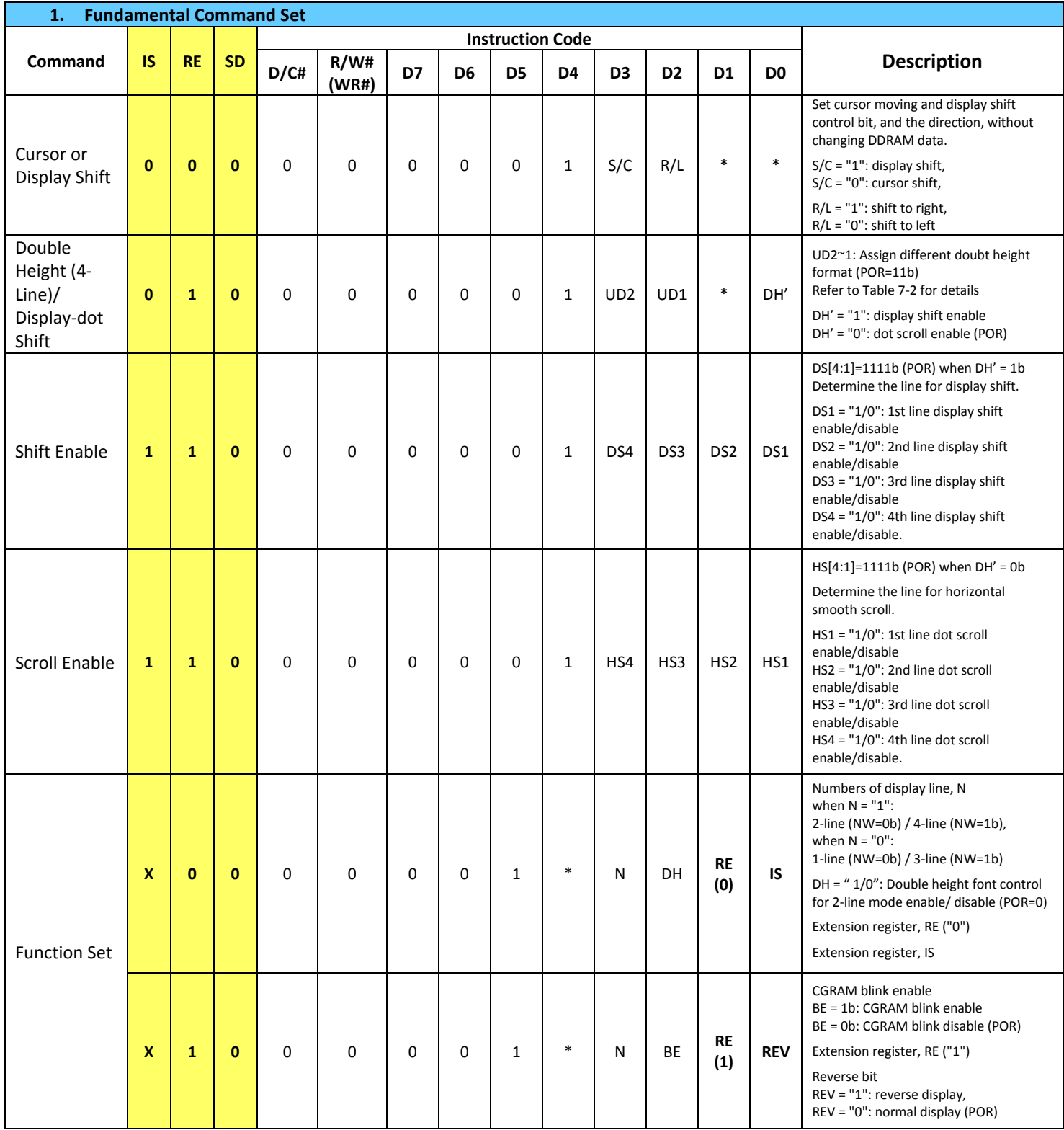

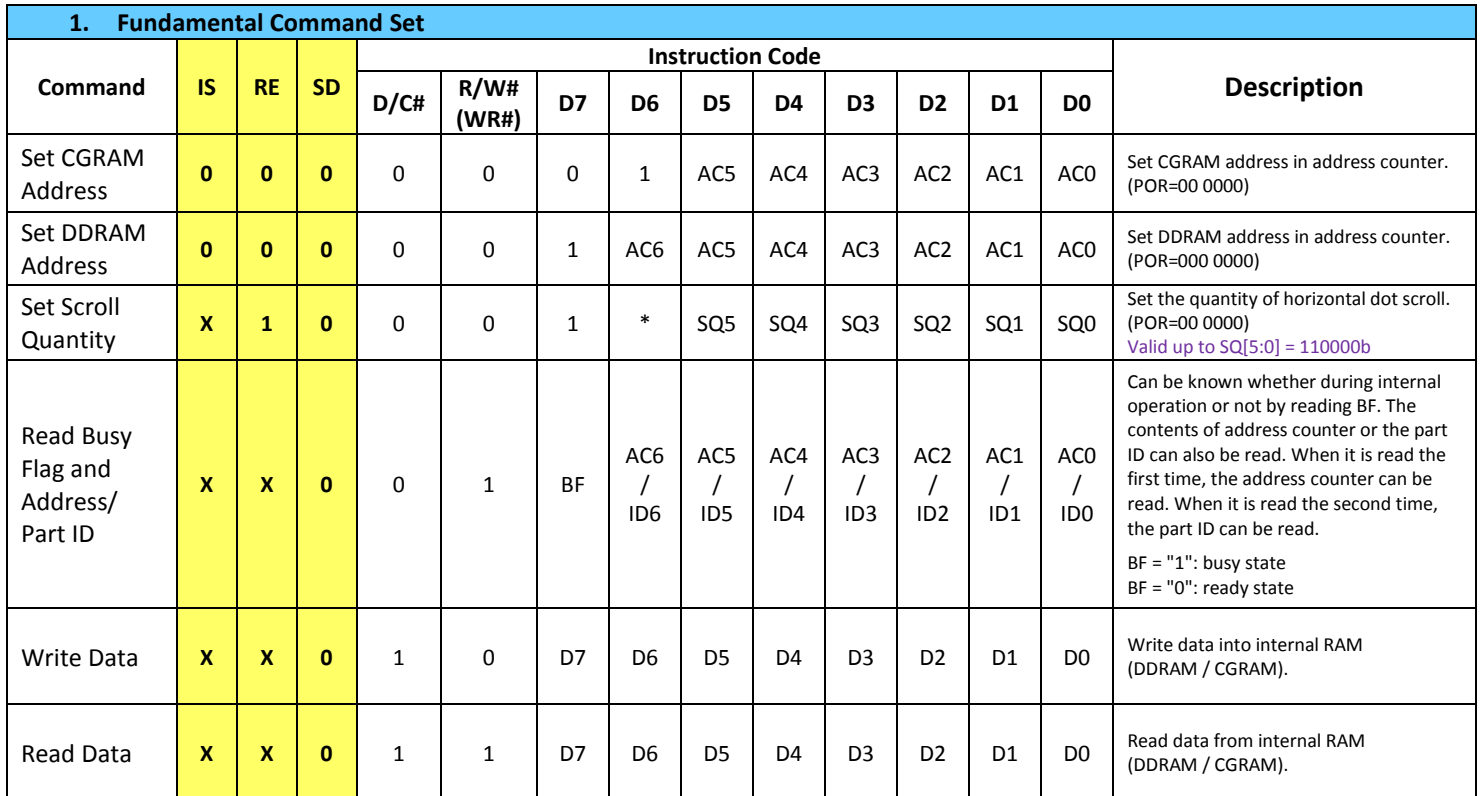

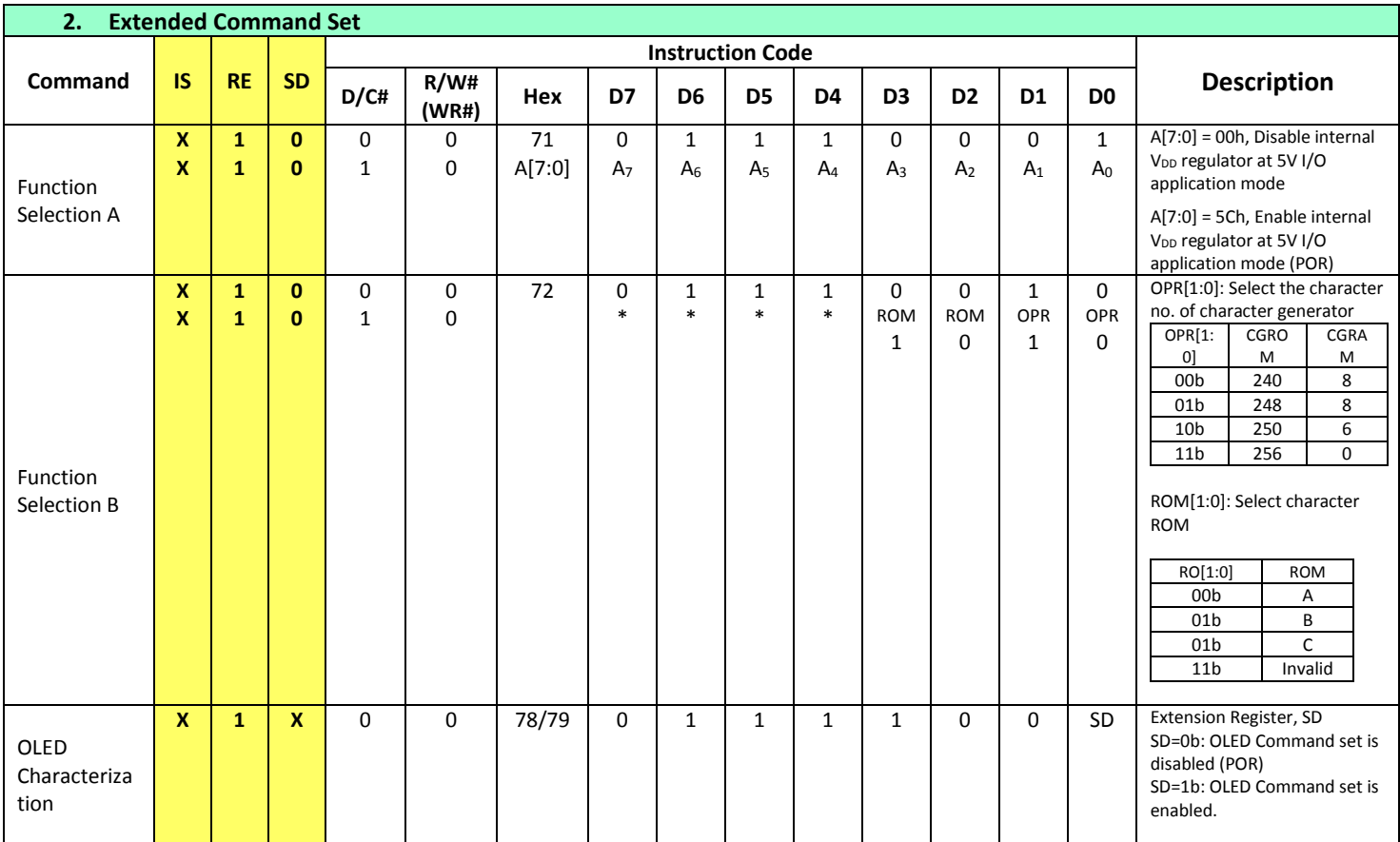

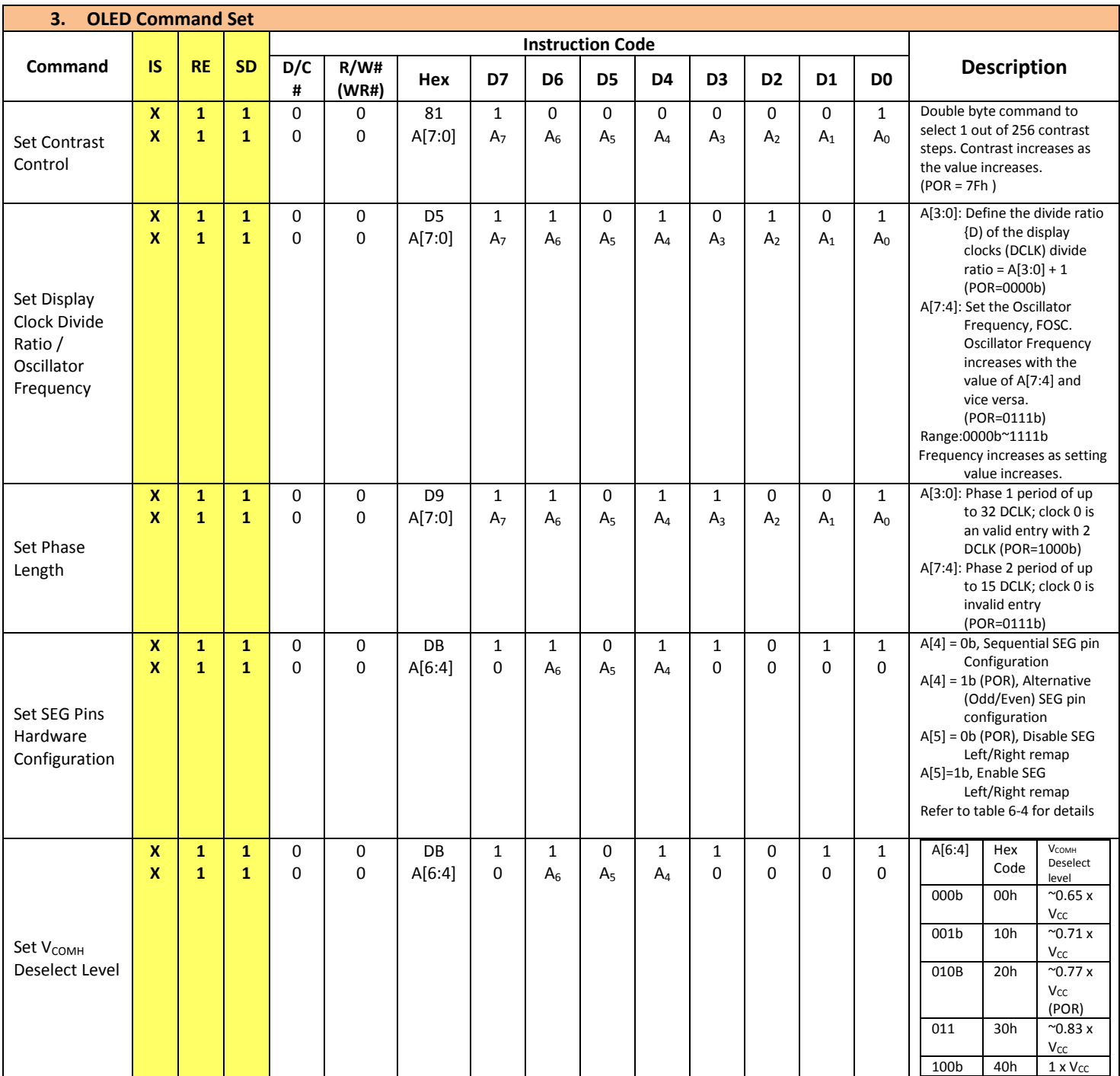

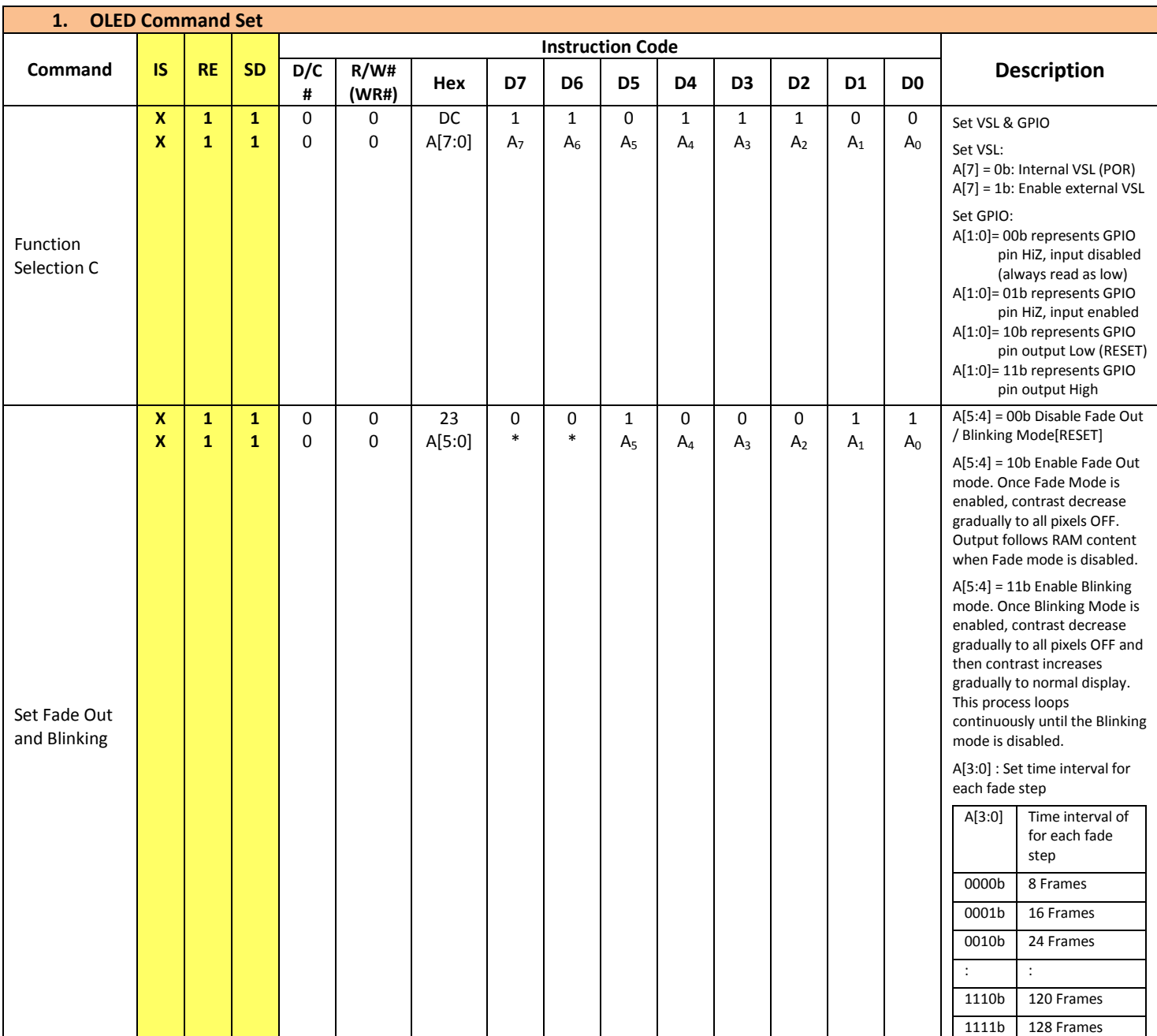

## **Timing Characteristics**

## **I²C Interface:**

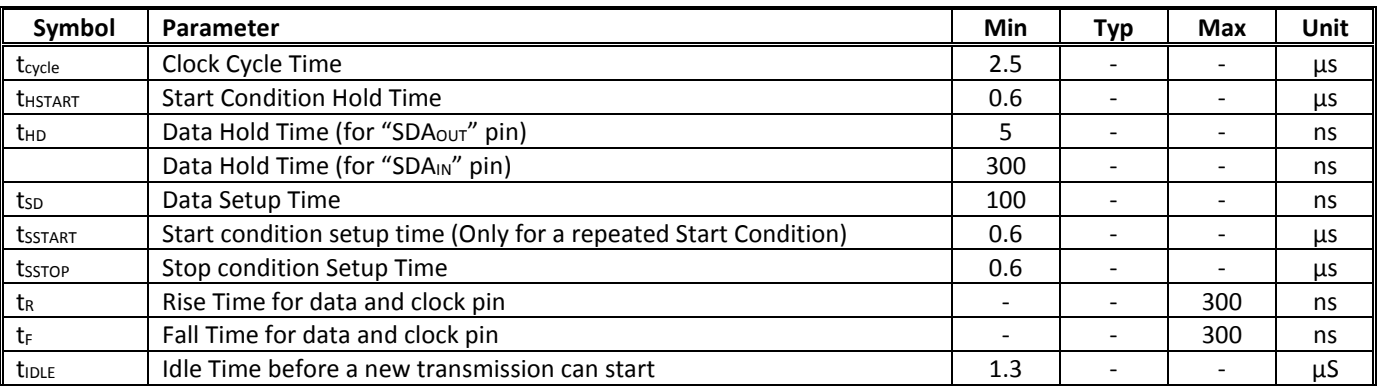

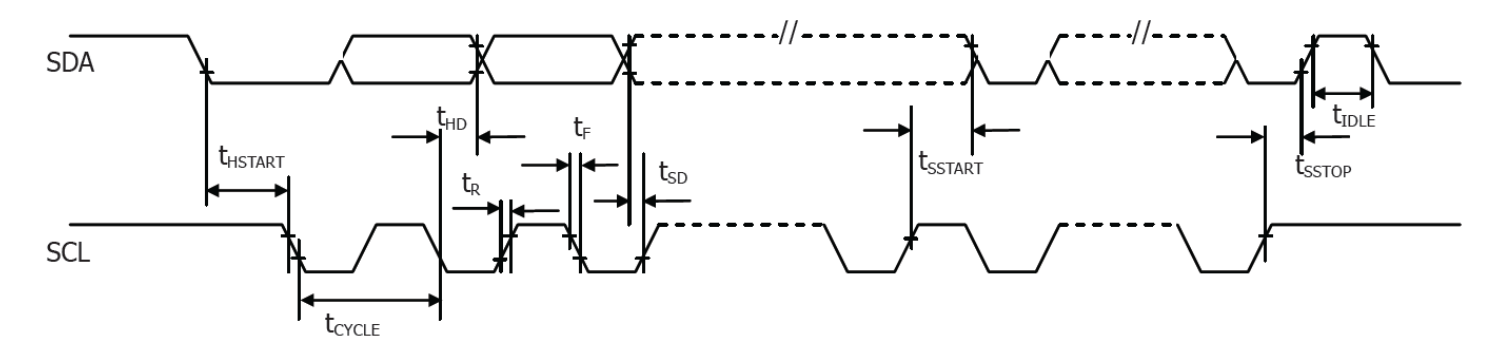

## **Built-in Font Tables**

```
ROM A (ROM[1:0] = [0:0])
```
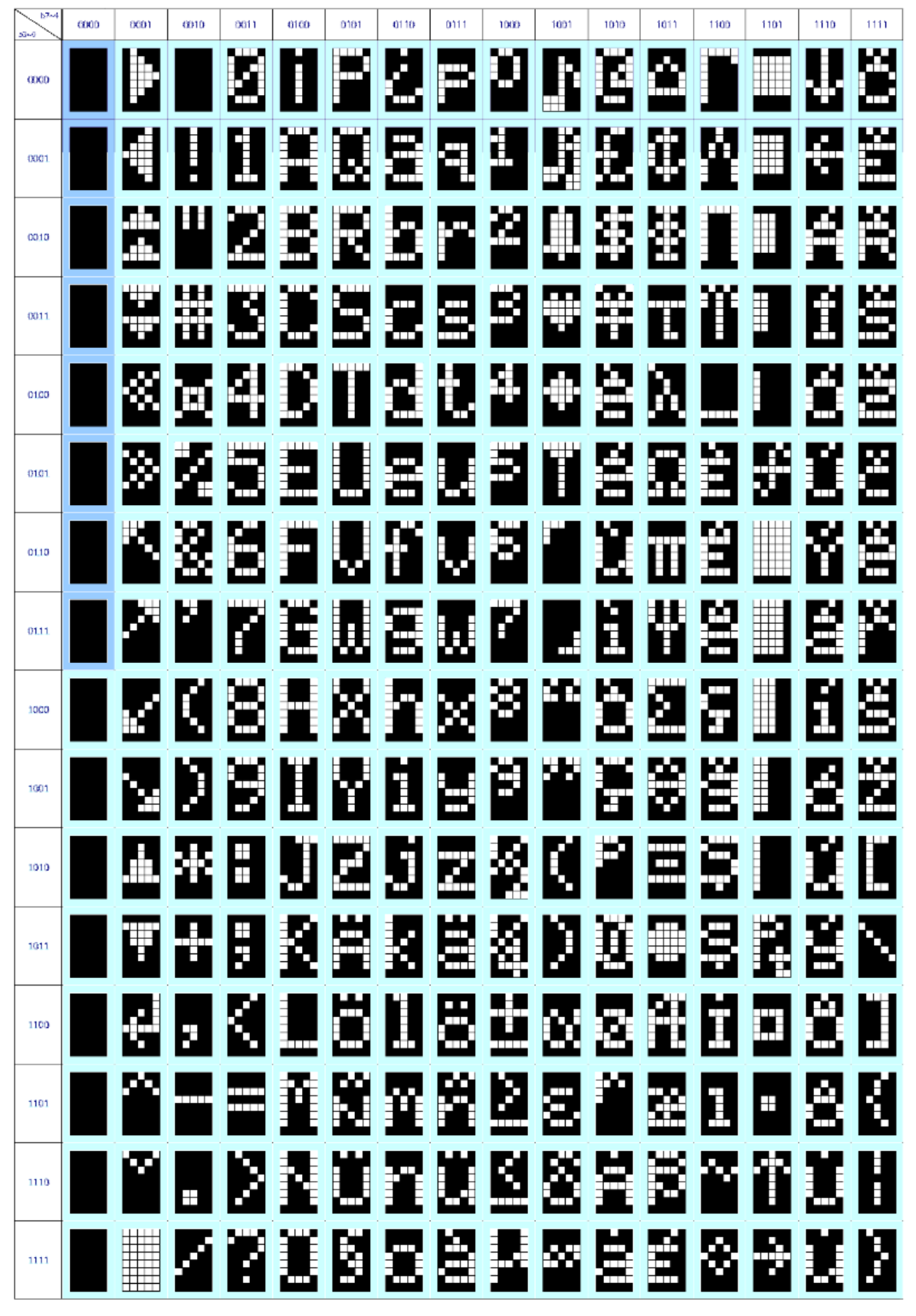

ROM B ( $ROM[1:0] = [0:1]$ )

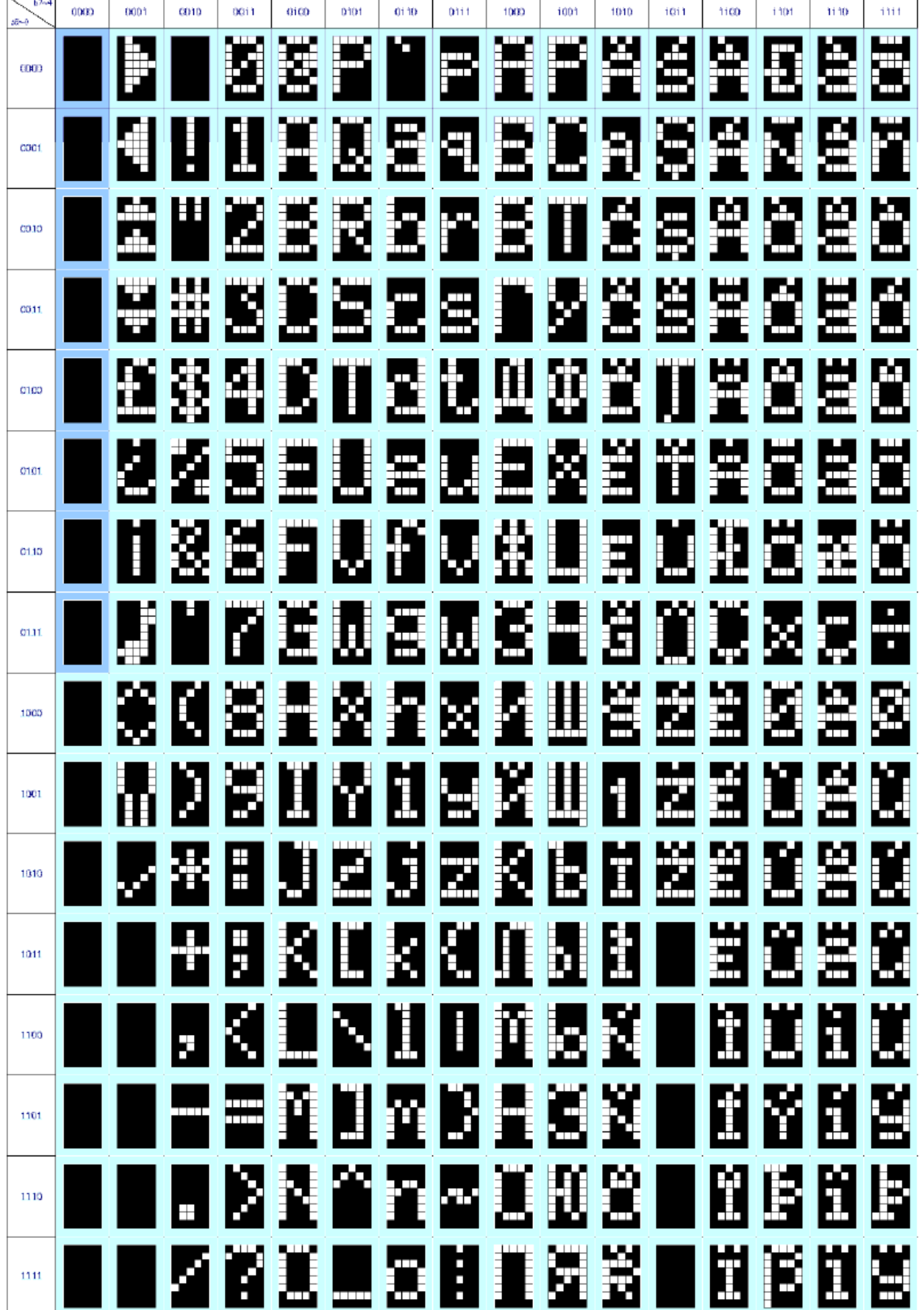

ROM C (ROM[1:0] = [1:0])

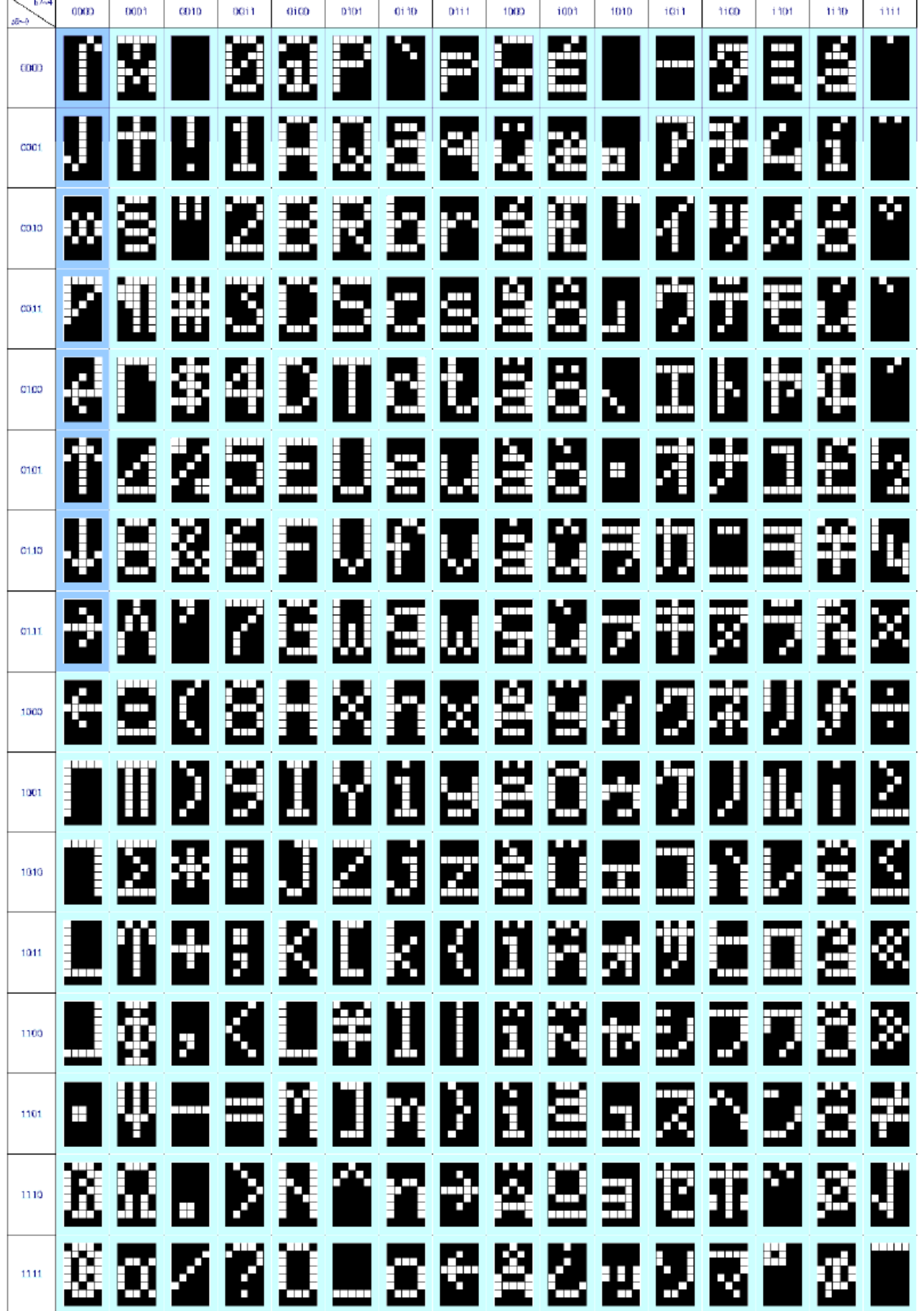

## **Example Initialization Sequence**

void init()

{

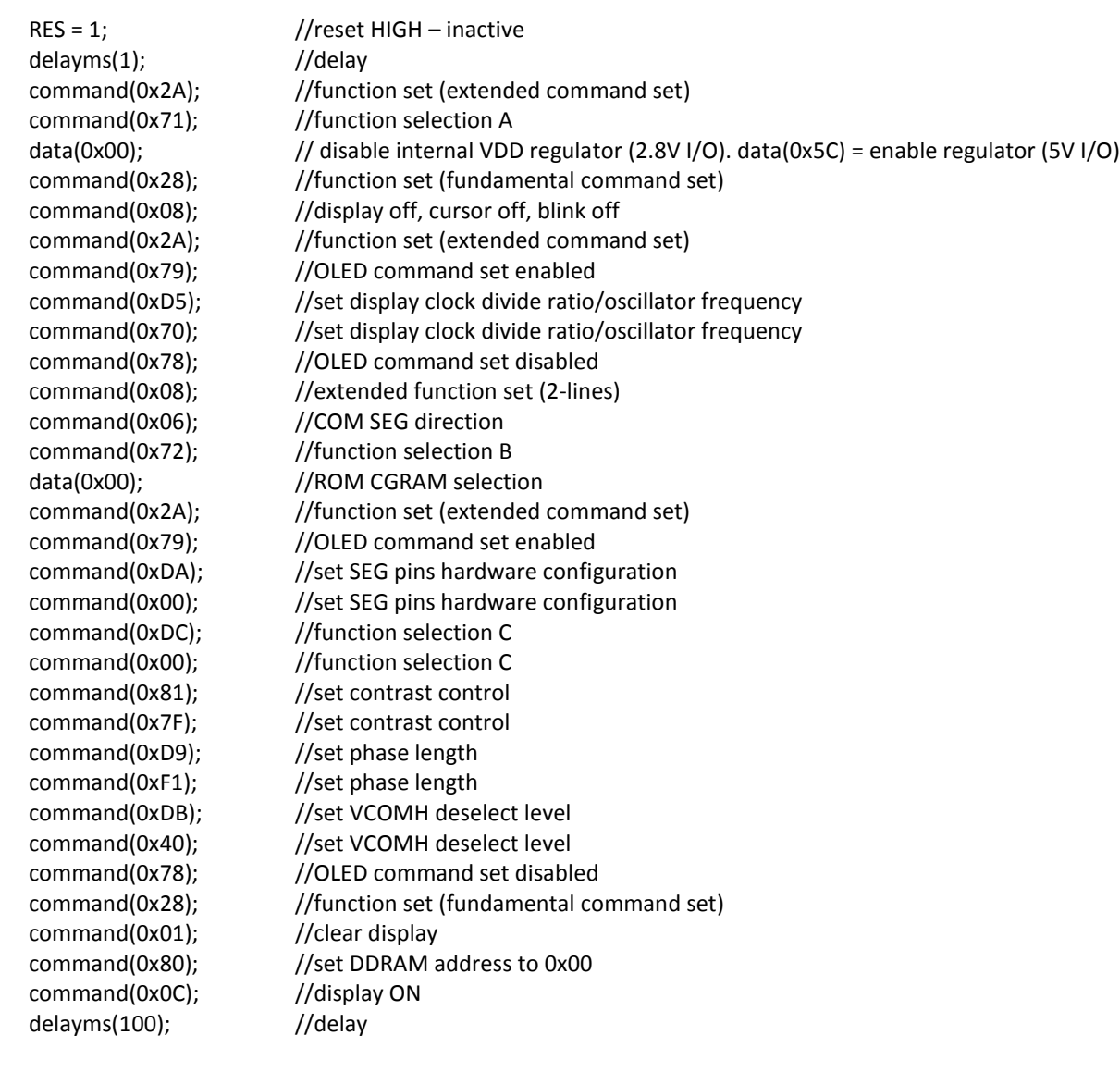

## **Example Arduino Code**

}

Please see: [https://github.com/NewhavenDisplay/NHD\\_US2066](https://github.com/NewhavenDisplay/NHD_US2066)

## **Quality Information**

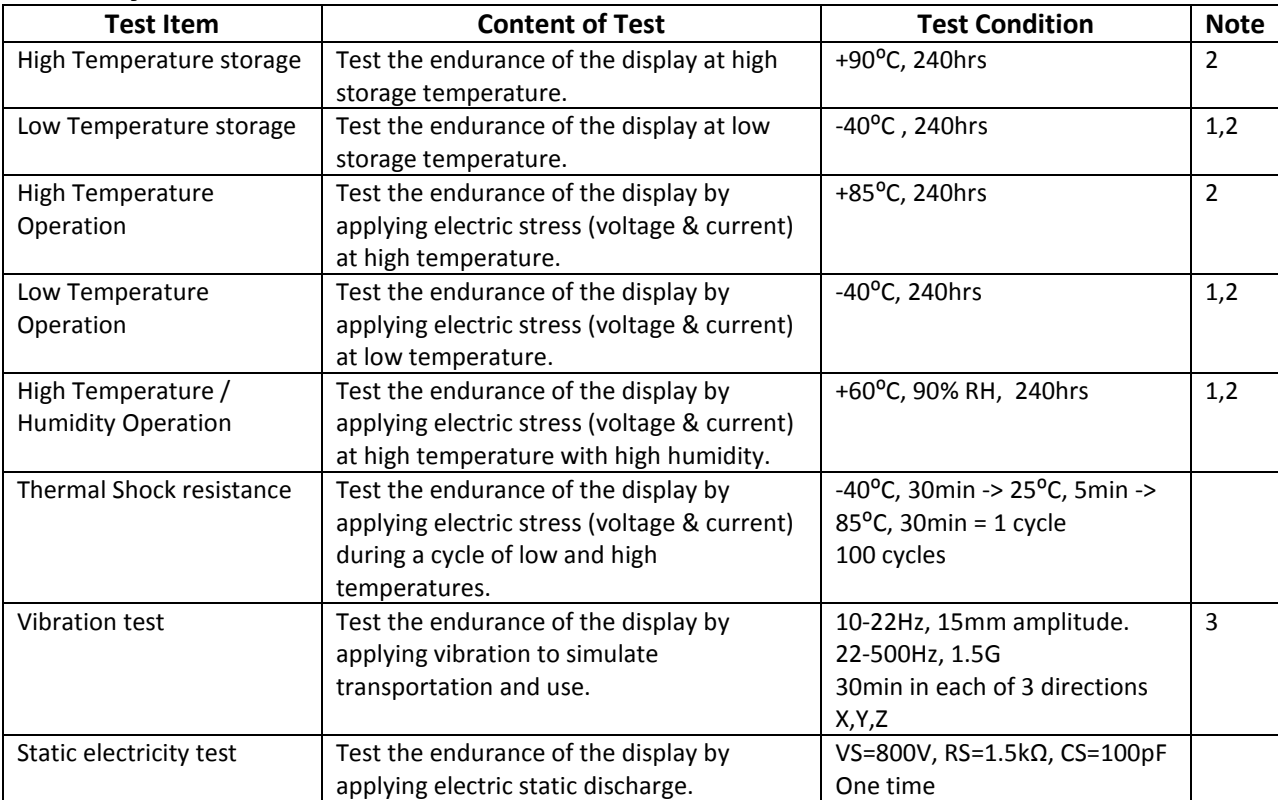

**Note 1:** No condensation to be observed.

**Note 2:** Conducted after 2 hours of storage at 25⁰C, 0%RH.

**Note 3:** Test performed on product itself, not inside a container.

#### **Evaluation Criteria:**

1: Display is fully functional during operational tests and after all tests, at room temperature.

2: No observable defects.

3: Luminance >50% of initial value.

4: Current consumption within 50% of initial value

## **Precautions for using OLEDs/LCDs/LCMs**

See Precautions at [www.newhavendisplay.com/specs/precautions.pdf](http://www.newhavendisplay.com/specs/precautions.pdf)

## **Warranty Information and Terms & Conditions**

[http://www.newhavendisplay.com/index.php?main\\_page=terms](http://www.newhavendisplay.com/index.php?main_page=terms)